## Package 'AnVILPublish'

September 27, 2022

Title Publish Packages and Other Resources to AnVIL Workspaces

Version 1.6.0

Description Use this package to create or update AnVIL workspaces from resources such as R / Bioconductor packages. The metadata about the package (e.g., select information from the package DESCRIPTION file and from vignette YAML headings) are used to populate the 'DASHBOARD'. Vignettes are translated to python notebooks ready for evaluation in AnVIL.

License Artistic-2.0

Imports AnVIL, httr, jsonlite, rmarkdown, yaml, readr, whisker, tools, utils, stats

Suggests knitr, BiocStyle, BiocManager, testthat (>= 3.0.0)

biocViews Infrastructure, Software

Encoding UTF-8

Roxygen list(markdown = TRUE)

RoxygenNote 7.1.1

VignetteBuilder knitr

Config/testthat/edition 3

git\_url https://git.bioconductor.org/packages/AnVILPublish

git\_branch RELEASE\_3\_15

git\_last\_commit 184ed3b

git\_last\_commit\_date 2022-04-26

Date/Publication 2022-09-27

Author Martin Morgan [aut, cre] (<<https://orcid.org/0000-0002-5874-8148>>), Vincent Carey [ctb] (<<https://orcid.org/0000-0003-4046-0063>>)

Maintainer Martin Morgan <mtmorgan.bioc@gmail.com>

### R topics documented:

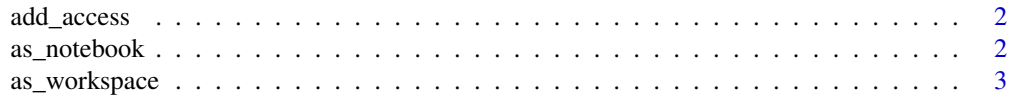

### <span id="page-1-0"></span>**Index** [5](#page-4-0). The second state of the second state of the second state of the second state of the second state of the second state of the second state of the second state of the second state of the second state of the second

### Description

add\_access() adds the Bioconductor\_User group to a workspace with READER permissions. Users gain access to the workspace (and others) by being added to the Bioconductor\_User group.

### Usage

add\_access(namespace, name)

### Arguments

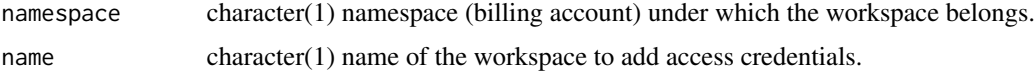

### Value

add\_access() returns TRUE, invisibly.

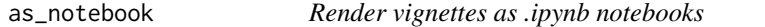

### Description

as\_notebook() renders .Rmd vignettes as .ipynb notebooks, and updates the notebooks in an AnVIL workspace.

### Usage

```
as_notebook(rmd_paths, namespace, name, update = FALSE)
```
### Arguments

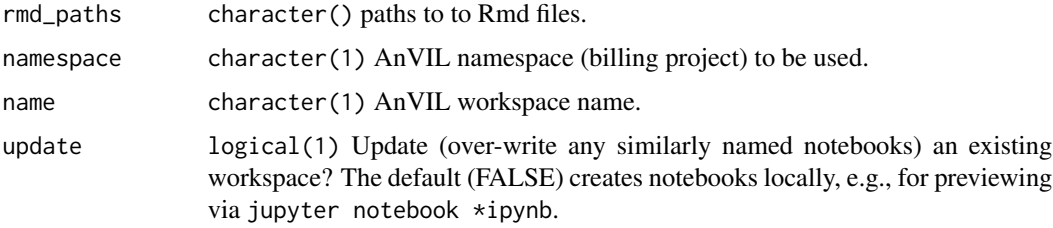

### <span id="page-2-0"></span>as\_workspace 3

### Details

.Rmd Vignettes are processed to .md using rmarkdown::render(..., md\_document()), and then

translated to .ipynb using python software called notedown; notedown is available at https://github.com/aaren/notedown. as `eval = FALSE` are not marked as such in the python notebook. The translation is not perfect, for instance code chunks marked

### Value

as\_notebook() returns the paths to the local (if update = FALSE) or the workspace notebooks.

as\_workspace *Render R packages as AnVIL workspaces*

### Description

as\_workspace() renders a package source tree (e.g., from a git checkout) as an AnVIL workspace.

### Usage

```
as_workspace(
 path,
 namespace,
 name = NULL,create = FALSE,
 update = FALSE,use_readme = FALSE
)
```
### Arguments

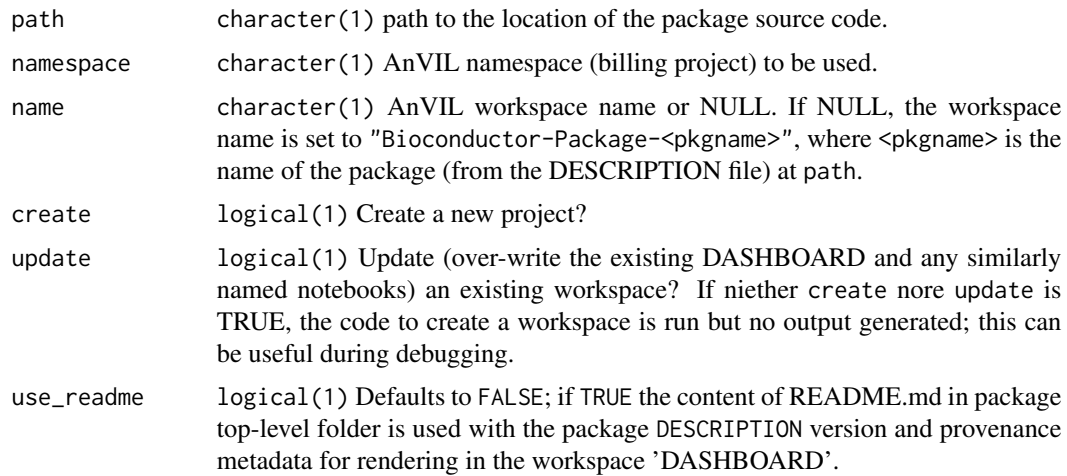

### Details

Information from the DESCRIPTION file and Rmd YAML files are used to populate the 'DASH-See `?as\_notebook()` for details on how vignettes are processed BOARD' tab.

to notebooks, and the limitations of the current approach.

### Value

as\_workspace() returns the URL of the updated workspace, invisibly.

# <span id="page-4-0"></span>Index

add\_access, [2](#page-1-0) as\_notebook, [2](#page-1-0) as\_workspace, [3](#page-2-0)